## $($  ) PDF

https://www.100test.com/kao\_ti2020/284/2021\_2022\_\_E9\_BB\_91\_ E9\_BE\_99\_E6\_B1\_9F\_E8\_c67\_284549.htm

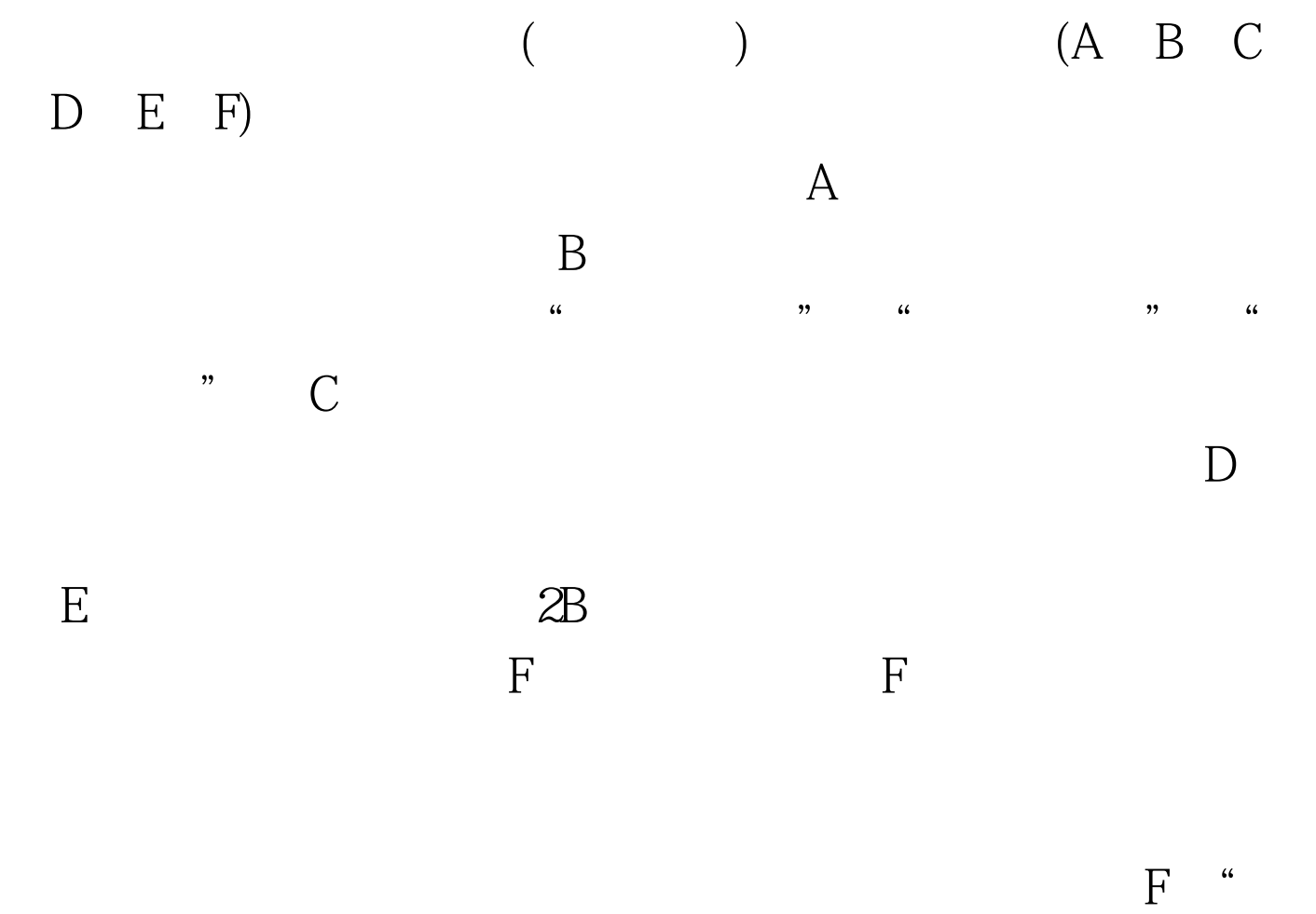

 $\mathcal{D}$ 

100Test www.100test.com